# Merlinco

# *Fact Sheet No.4*

*MERLIN Toolkit*

## **1 Overview**

MERLIN Toolkit is a utility program for use with MERLIN and MERLINPLUS (see fact sheets 1 and 2). It is mainly used for importing and exporting between different software packages both Merlinco's, and others — but can also be used as a "debugging tool", by examining various internal files generated by Merlinco software.

MERLIN Toolkit includes a built-in help file, and the program needs no training to use.

#### **2 Further information**

For more information on MERLIN and other Merlinco products, contact John Tebboth at Merlinco Ltd, on +44 (0)20 7709 3000 or email [info@merlinco.co.uk.](mailto:info@merlinco.co.uk)

#### **3 Operating environment**

MERLIN Toolkit runs under Windows Vista Service Pack and VB.NET v4.6 upwards (it may run on earlier versions of Windows but we do not support these). It interacts with Office 2007 upwards.

#### **4 Import options**

MERLIN Toolkit can import the following:

- MERLIN **or** MERLINPLUS internal files.
- fixed or free (comma-delimited) format ASCII data files.
- data and data definitions from SPSS, Ci3, QSL, or Quantum.
- data and data definitions from Triple-S (see section 6).

# **5 Export options**

MERLIN Toolkit can export the following:

- fixed or free (comma-delimited) format ASCII data files, complete with "map" files describing them and, optionally, labels in SPSS or DLB format.
- data definitions for MERLINPLUS "full" or "Database" versions.
- data definitions for Market Mind, SPSS, SAS, Quantum or Triple-S (see section 6).
- files needed to drive MERLIN FASTAB (see fact sheet 3).

# **6 Triple-S format**

This is a survey data interchange format developed under the auspices of the Association for Survey Computing (ASC), and implemented by a number of leading software houses, including Merlinco. It allows data, data definitions, and text, to be exchanged between the software marketed by different companies. MERLIN Toolkit's Triple-S import creates a MERLIN **or** MERLINPLUS set-up, and the export facility works from MERLIN **or** MERLINPLUS internal files.

Se[e www.triple-s.org](http://www.triple-s.org/) for a full list of companies that have implemented the Triple-S standard.

### **7 Screenshot**

Here is the main Toolkit screen:

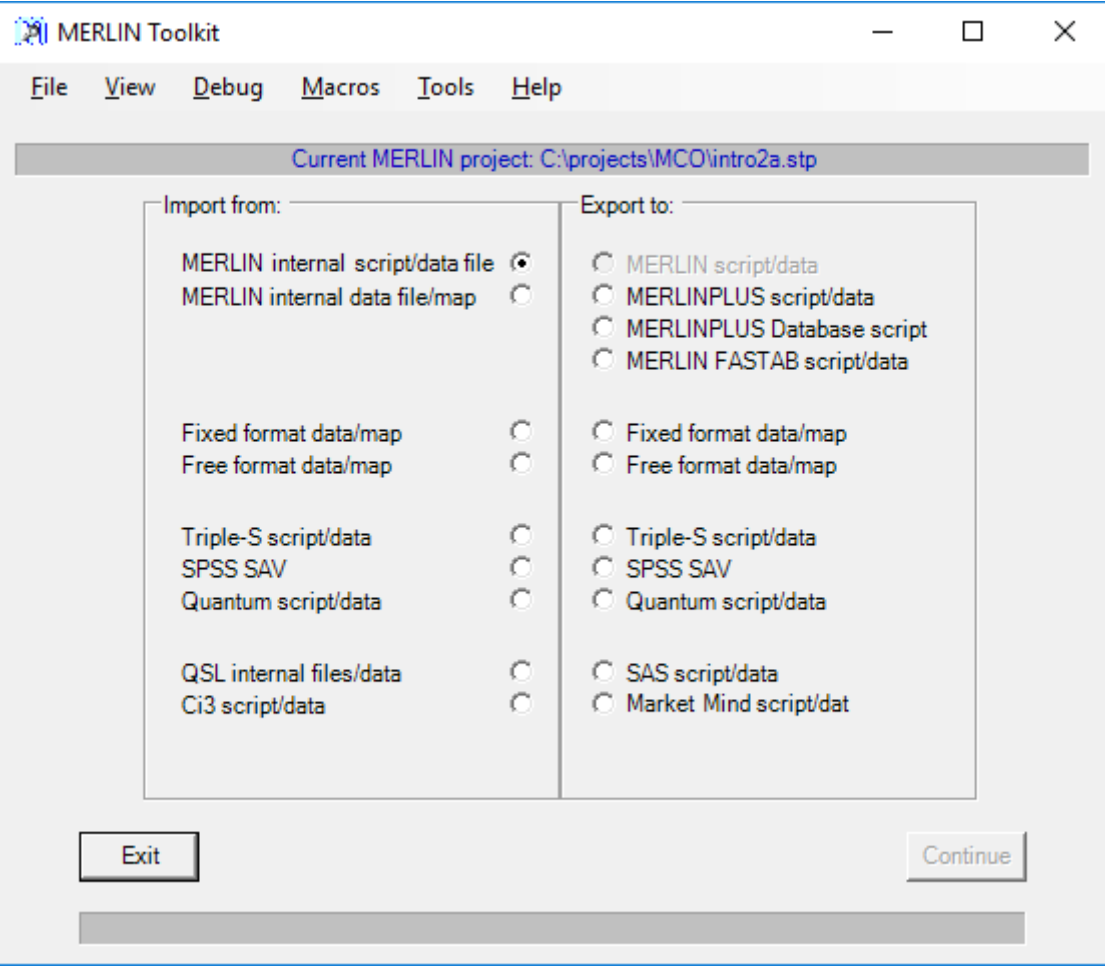